# Welcome to TimeCamp Help!

Search for articles...

# Projects

# **Projects basics**

Projects in TimeCamp have a tree structure, they contain lists of tasks. You can use a project for a larger goal and a task for an action someone in your team needs to take in order to achieve that goal.

# **Roles in projects**

Apart from roles on the account, you can give different roles to your coworkers in each project. This allows you to give extra permission to each person in each project.

#### **Budget**

The budgeting feature will help you to monitor your team's performance and properly analyze the task's profitability on an ongoing basis.

# **Archived tasks**

You can delete or archive tasks at any time. Archiving tasks allows you to keep the history of tracked time and you can still generate reports regarding archived tasks.

## Moving time between projects and tasks

There are a few ways that allow moving tracked time to another task or even to move the entire task with its time between projects.

## Task's time report

The time report of a specific task shows not only its total time but also presents budget, cost, and income statistics. Here you can find the list of all time entries assigned to a specific task and check what activities were registered.

## **Project colors**

You can set up colors for every project and task for a more transparent view. This will allow you to visualize your time, especially on the Calendar Timesheet view.

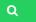